#### **HALAMAN PENGESAHAN**

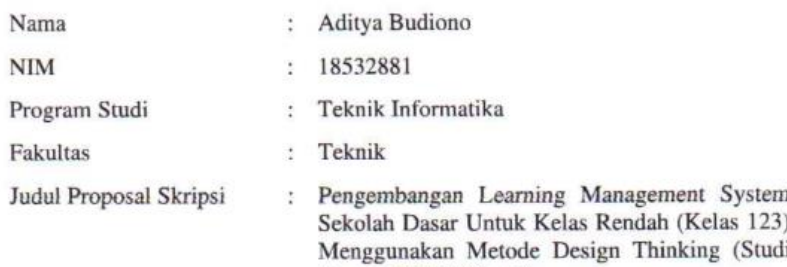

Isi dan formatnya telah disetujui dan dinyatakan memenuhi syarat Untuk melengkapi persyaratan guna memperoleh Gelar Sarjana Pada Program Studi Teknik Informatika Fakultas Teknik Universitas Muhammadiyah Ponorogo

Kasus: SDN 3 Wayut)

Ponorogo, 7 Febuari 2023

Menyetujui,

Dosen Pembimbing I

(Moh. Bhand Setyawan, ST., M.Kom) NIK. 19800225 201309 13

Dosen Pembimbing II

(Adi Fajaryanto Cobantoro, S.Kom., M.Kom) NIK. 19840924 201309 13

Dekan Fakultas Teknik,

(Edy Kurniawan, ST., MT)

NIK. 19771026 200810 12

Mengetahui

Ketua Program Studi Teknik Informatika

(Adi Fajaryanto Cobantoro, S.Kom., M.Kom)<br>NIK. 19840924 201309 13

#### PERNYATAAN ORISINALITAS SKRIPSI

Yang bertanda tangan di bawah ini:

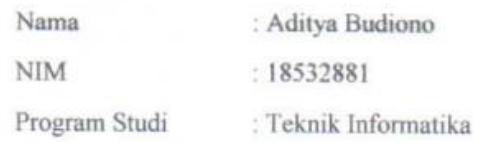

Dengan ini saya menyatakan bahwa Skripsi saya dengan judul "Pengembangan Learning Management System Sekolah Dasar Untuk Kelas Rendah (Kelas 123) Menggunakan Metode Design Thinking (Studi Kasus: SDN 3 Wayut)" bahwa berdasarkan hasil penelusuran bebagai karya ilmiah, gagasan dan masalah ilmiah yang saya rancang/teliti di dalam Naskah Sskripsi ini adalah asli dari pemikiran saya. Tidak terdapat karya atau pendapat yang pernah ditulis atu diterbitkan oleh orang lain, kecuali yang secara tertulis dikutip dalam naskah ini dan disebutkan dalam sumber kutipan dan daftar pustaka.

Apabila ternyata di dalam Naskah Skripsi ini dapat dibuktikan terdapat unsur-unsur plagiatisme, saya bersedia Ijazah saya dibatalkan, serta sesuai denga peraturan perundang-undangan yang berlaku.

Demikian pernyataan ini dibuat dengan sesungguhnya dan dengan sebenarbenarnya.

Ponorogo, 7 Februari 2023 Mahasiswa 92BCAKX208055290 Aditya Budionó NIM. 18532881

#### HALAMAN BERITA ACARA UJIAN

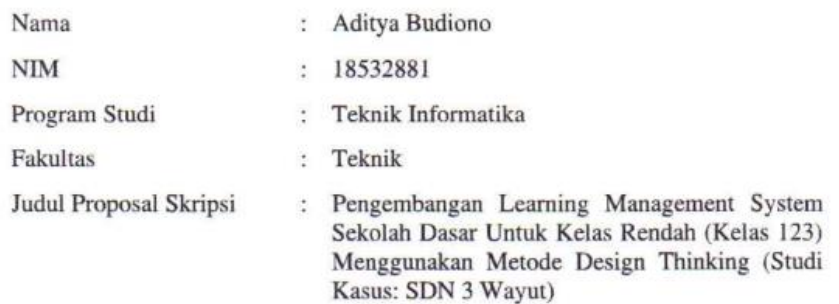

Telah diuji dan dipertahankan dihadapan Dosen penguji tugas akhir jenjang Strata Satu (S1) pada:

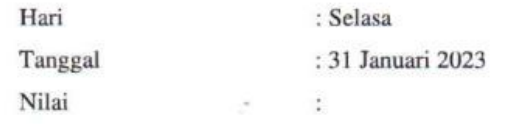

Dosen Penguji,

Dosen Penguji I

(Angga Prasetyo, ST, M.Kom) NIK. 19820819 201112 13

Dekan Fakultas Teknik,

Dosen Penguji II

(Yovi Litanianda, S.Pd, M.Kom)<br>NIK. 19810221 200810 13

Mengetahui

Ketua Program Studi Teknik Informatika

(Edy Kurniawan, ST., MT) NIK. 19771026 200810 12

(Adi Fajaryanto Cobantoro, S.Kom., M.Kom) NIK. 19840924 201309 13

# HALAMAN BERITA ACARA BIMBINGAN PEMBIMBING I

#### **BERITA ACARA BIMBINGAN SKRIPSI**

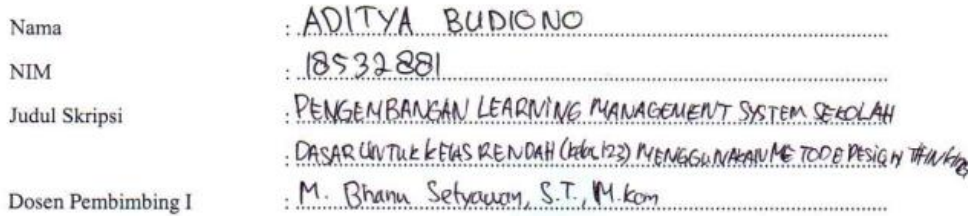

# **PROSES PEMBIMBINGAN**

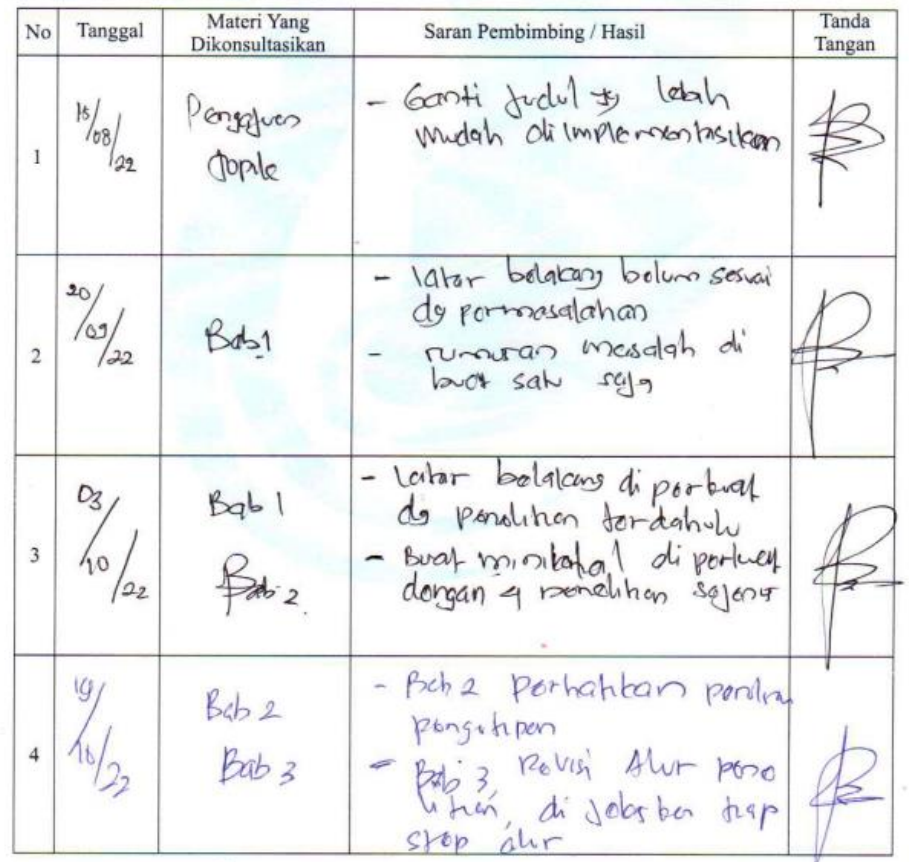

punity distrib

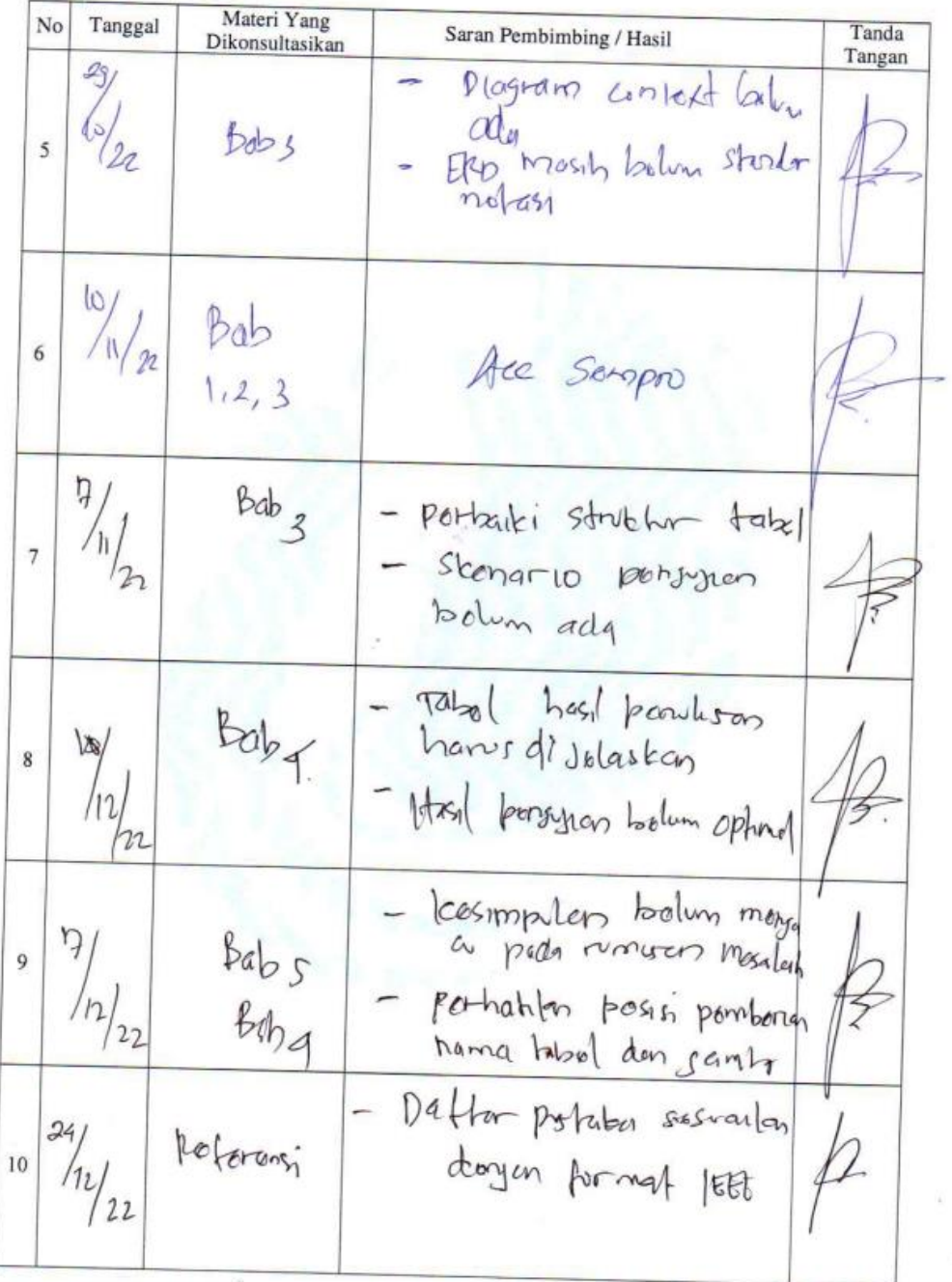

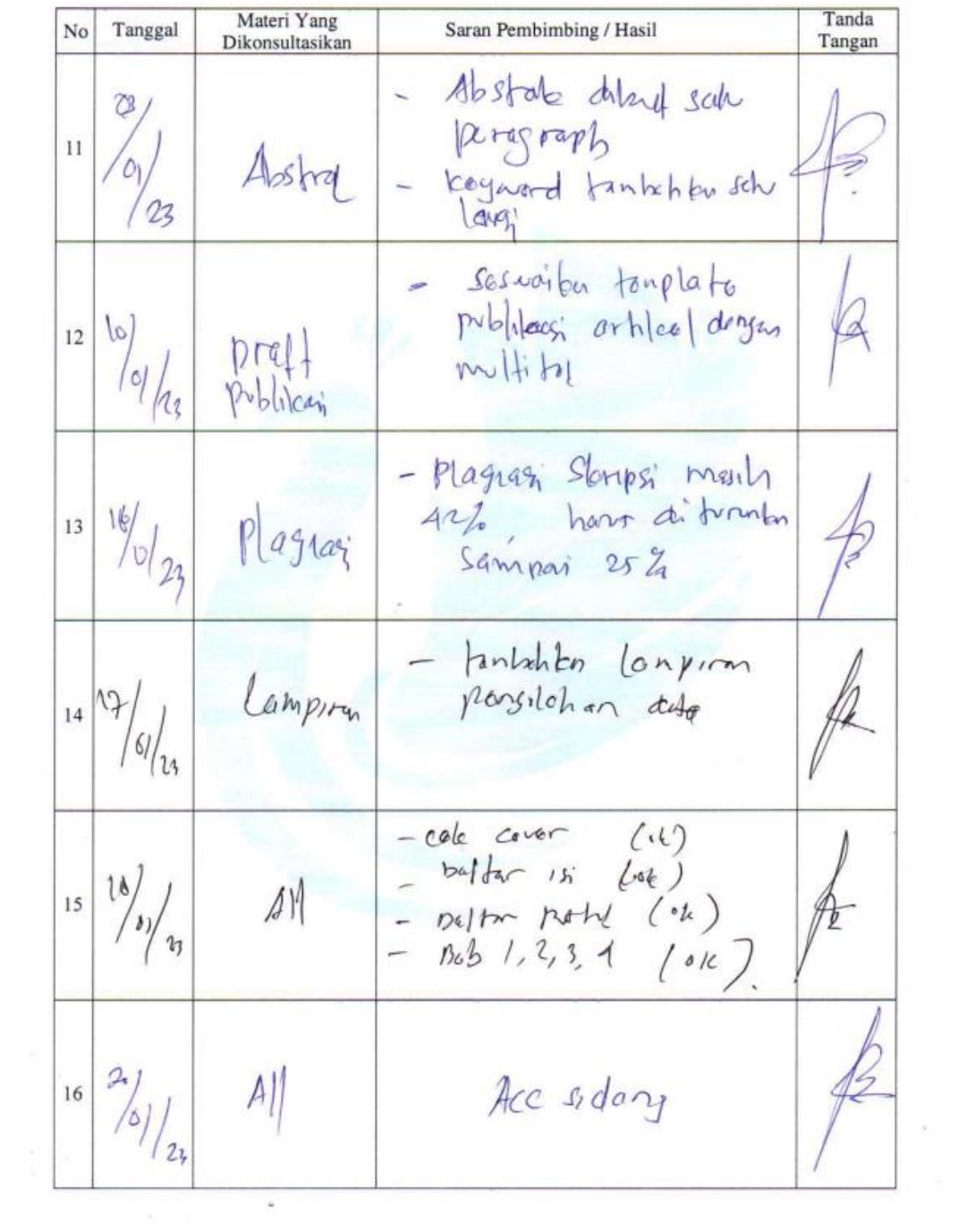

# **HALAMAN BERITA ACARA BIMBINGAN PEMBIMBING II**

#### **BERITA ACARA BIMBINGAN SKRIPSI**

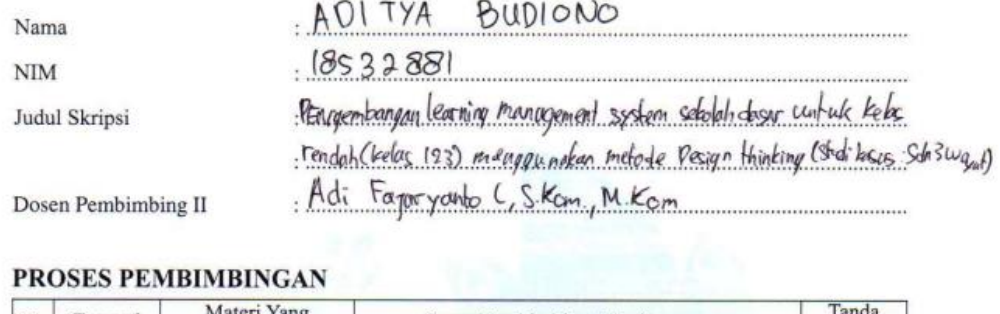

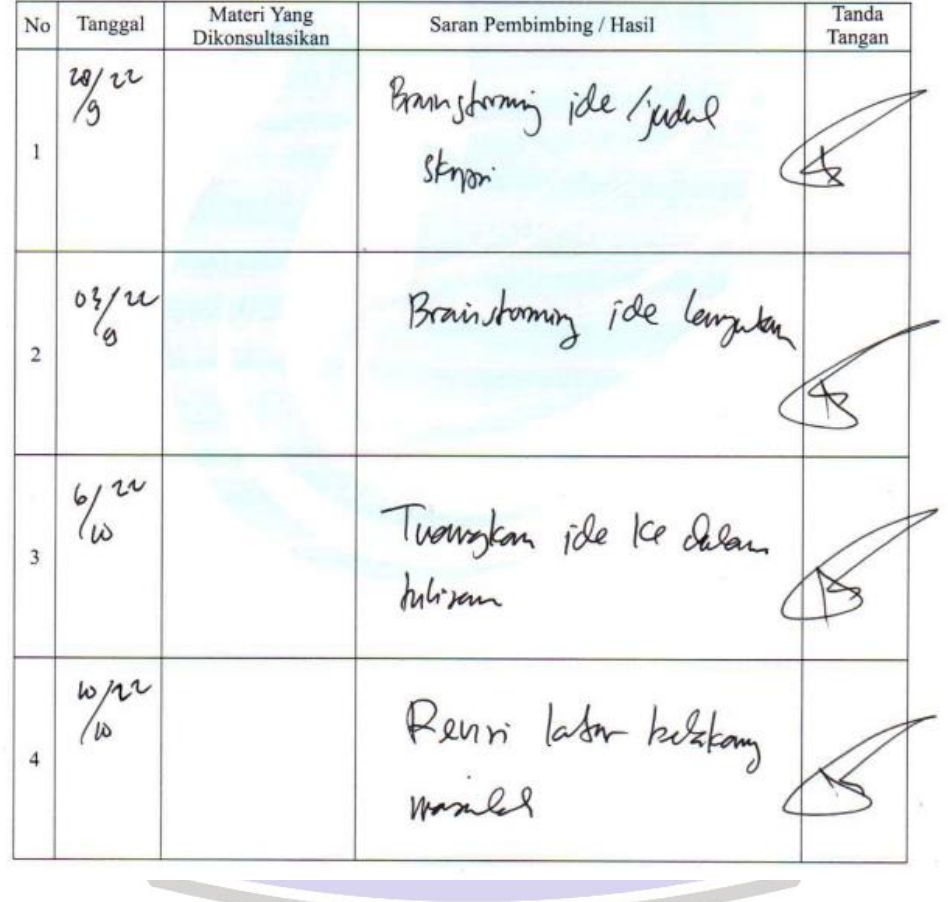

viii

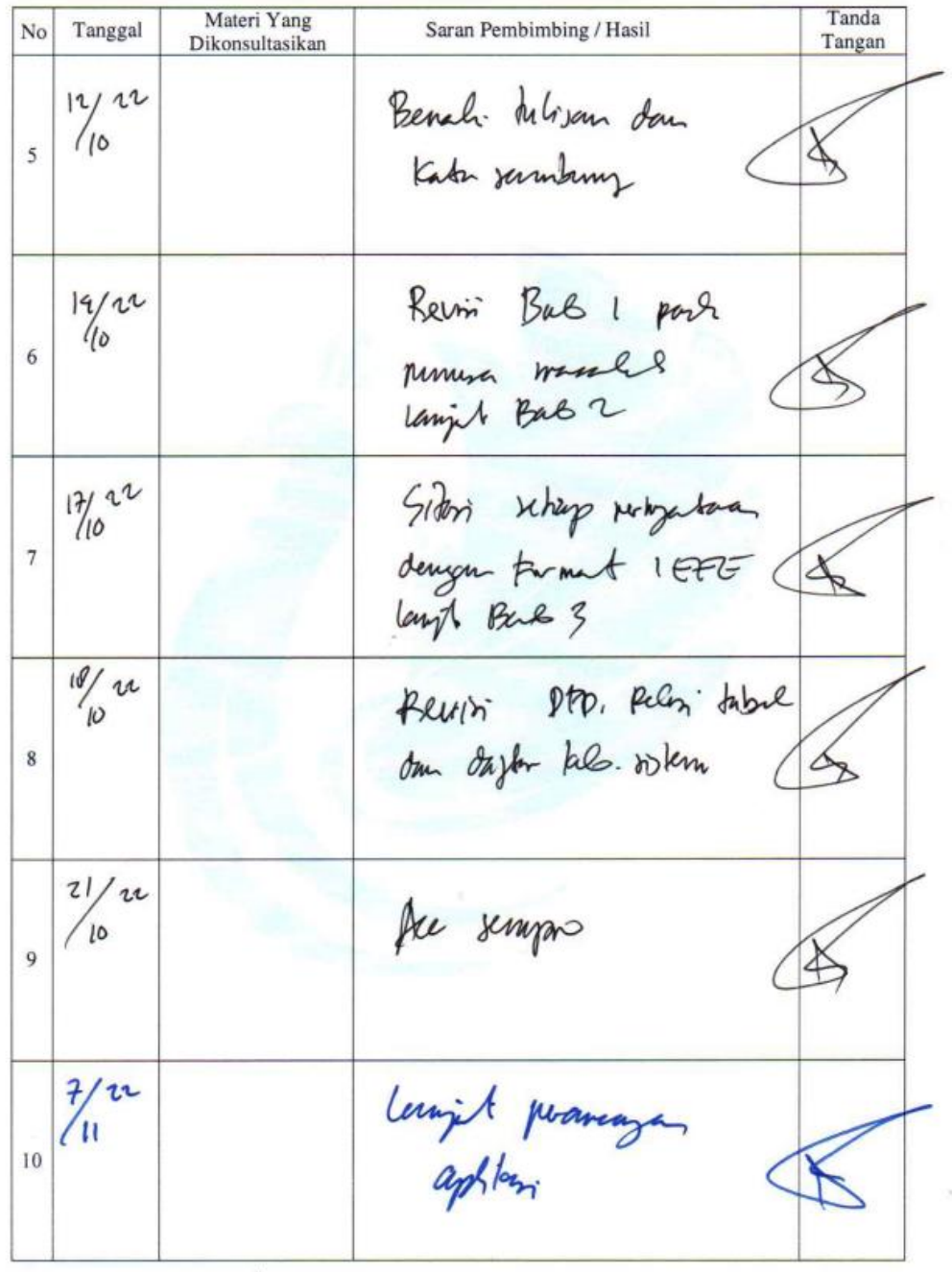

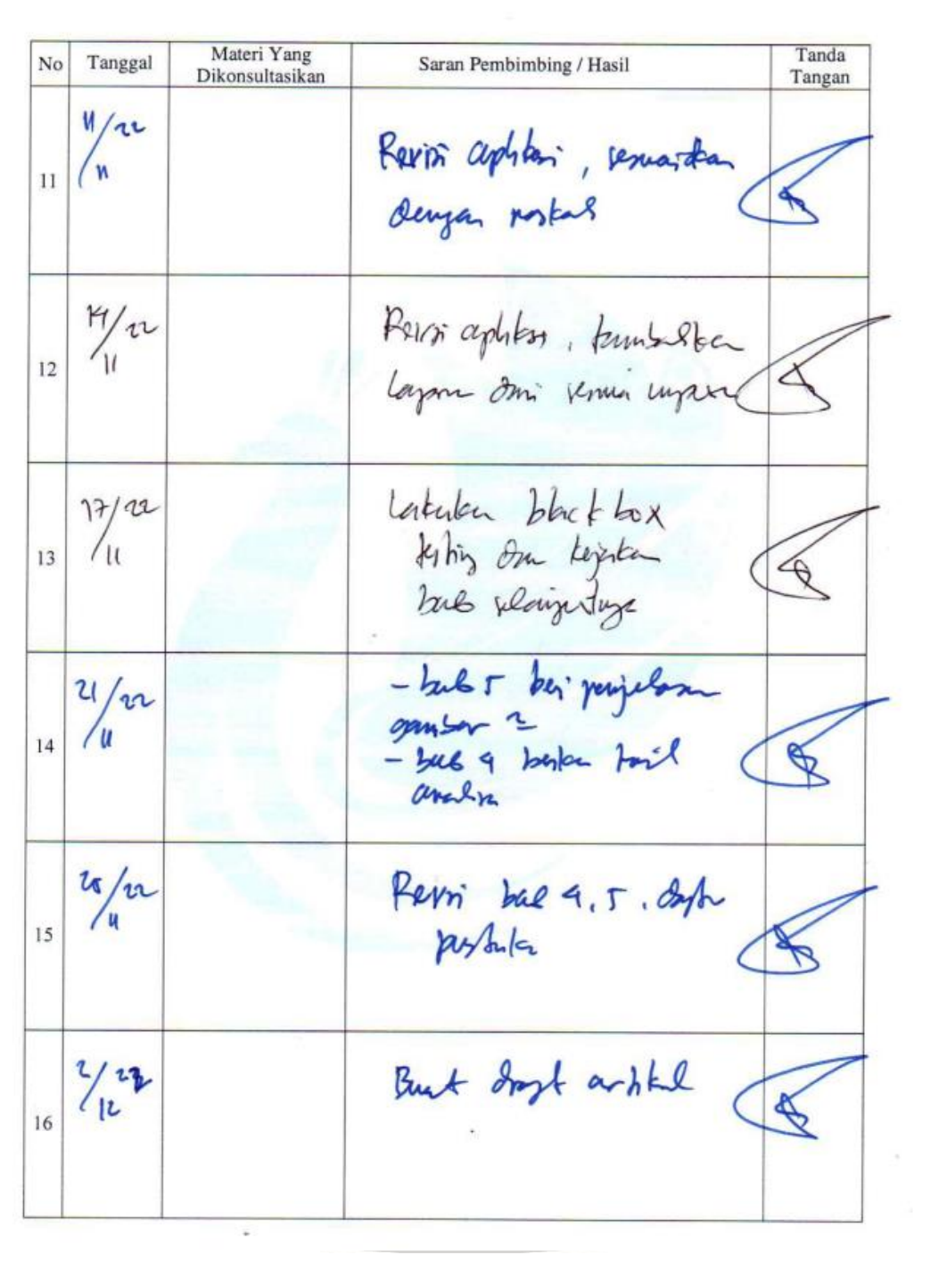

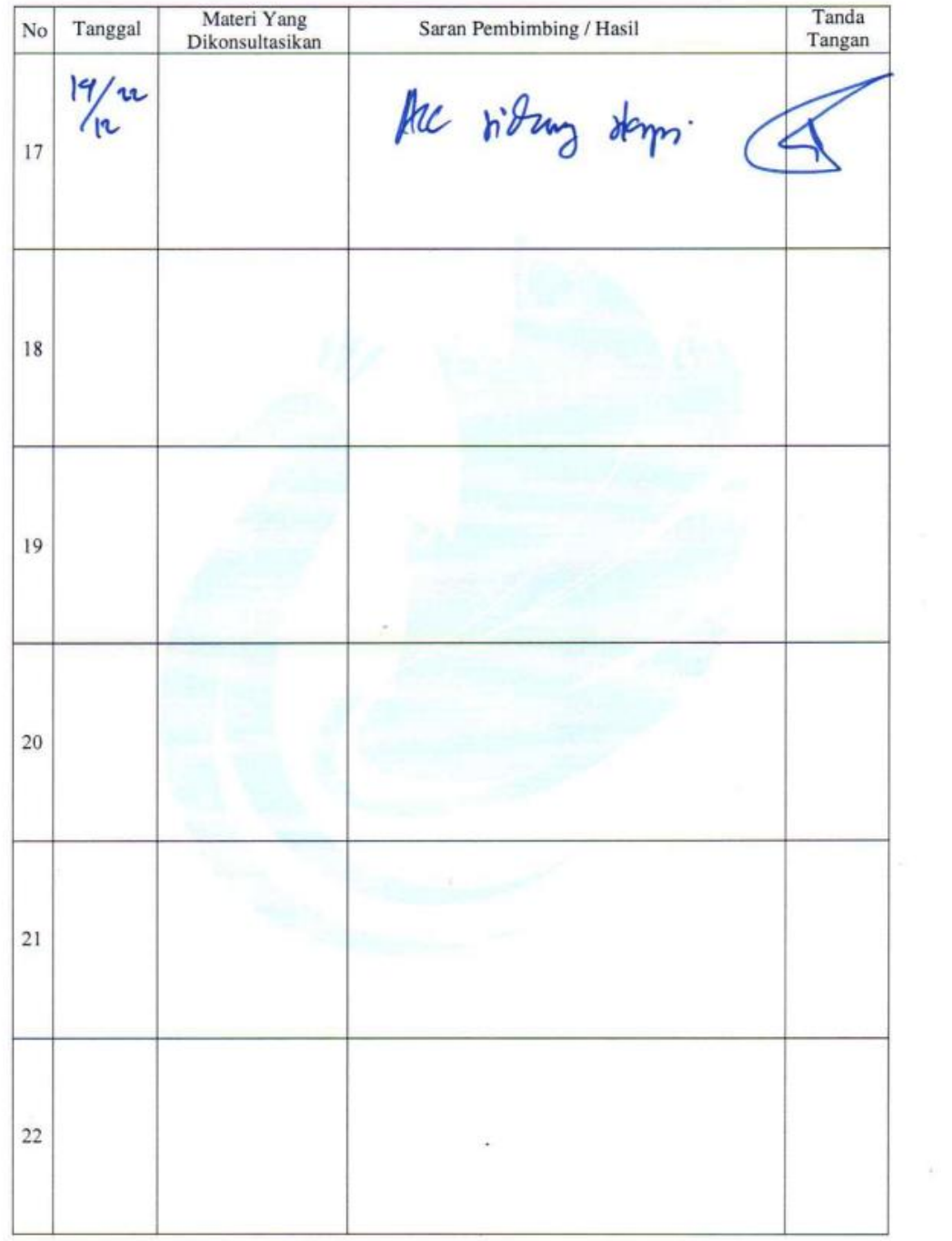

#### **SURAT PLAGIASI NASKAH SKRIPSI**

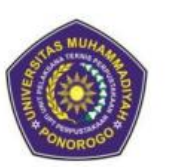

UNIVERSITAS MUHAMMADIYAH PONOROGO LEMBAGA LAYANAN PERPUSTAKAAN Jalan Budi Utomo 10 Ponorogo 63471 Jawa Timur Indonesia Telp (0352) 481124, 487662 Fax (0352) 461796,<br>Website: library.umpo.ac.id **TERAKREDITASI A** (SK Nomor 00137/LAP.PT/III.2020)

#### **SURAT KETERANGAN** HASIL SIMILIARITY CHECK KARYA ILMIAH MAHASISWA UNIVERSITAS MUHAMMADIYAH PONOROGO

Dengan ini kami nyatakan bahwa karya ilmiah dengan rincian sebagai berikut:

Nama: Aditya Budiono

NIM : 18532881

Prodi: Teknik Informatika

Judul: Pengembangan Learning Management System Sekolah Dasar Untuk Kelas Rendah (Kelas 123) Menggunakan Metode Design Thinking (Studi Kasus: SDN 3 Wayut)

Dosen pembimbing:

1. Moh. Bhanu Setyawan, ST., M.Kom

2. Adi Fajaryanto Cobantoro, S.Kom., M.Kom

Telah dilakukan check plagiasi berupa Skripsi di L2P Universitas Muhammadiyah Ponorogo dengan prosentase kesamaan sebesar 27 %

Demikian keterangan ini dibuat untuk digunakan sebagaimana mestinya.

Ponorogo, 23 Februari 2023 Petugas pemeriksa

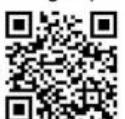

(Mohamad Ulil Albab, SIP) NIK.1989092720150322

Nb: Dosen pembimbing dimohon untuk mengecek kembali keaslian soft file karya ilmiah yang telah diperiksa melalui Turnitin perpustakaan

### **SURAT PLAGIASI ARTIKEL**

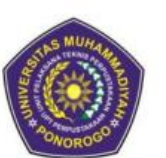

UNIVERSITAS MUHAMMADIYAH PONOROGO **LEMBAGA LAYANAN PERPUSTAKAAN** Jalan Budi Utomo 10 Ponorogo 63471 Jawa Timur Indonesia Telp (0352) 481124, 487662 Fax (0352) 461796,<br>Website: library.umpo.ac.id **TERAKREDITASI A** (SK Nomor 00137/LAP.PT/III.2020)

#### **SURAT KETERANGAN** HASIL SIMILIARITY CHECK KARYA ILMIAH MAHASISWA UNIVERSITAS MUHAMMADIYAH PONOROGO

Dengan ini kami nyatakan bahwa karya ilmiah dengan rincian sebagai berikut:

Nama: Aditya Budiono

NIM : 18532881

Prodi : Teknik Informatika

Judul : Pengembangan Learning Management System Sekolah Dasar Untuk Kelas Rendah (Kelas 123) Menggunakan Metode Design Thinking (Studi Kasus: SDN 3 Wayut)

Dosen pembimbing:

1. Moh. Bhanu Setyawan, ST., M.Kom

2. Adi Fajaryanto Cobantoro, S.Kom., M.Kom

Telah dilakukan check plagiasi berupa Artikel di L2P Universitas Muhammadiyah Ponorogo dengan prosentase kesamaan sebesar 18 %

Demikian keterangan ini dibuat untuk digunakan sebagaimana mestinya.

Ponorogo, 23 Februari 2023 Petugas pemeriksa

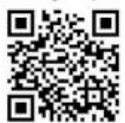

(Mohamad Ulil Albab, SIP) NIK.1989092720150322

Nb: Dosen pembimbing dimohon untuk mengecek kembali keaslian soft file karya ilmiah yang telah diperiksa melalui Turnitin perpustakaan

# **MOTTO**

"Jangan takut gagal, karena belajar dari kegagalan adalah kunci kesuksesan."

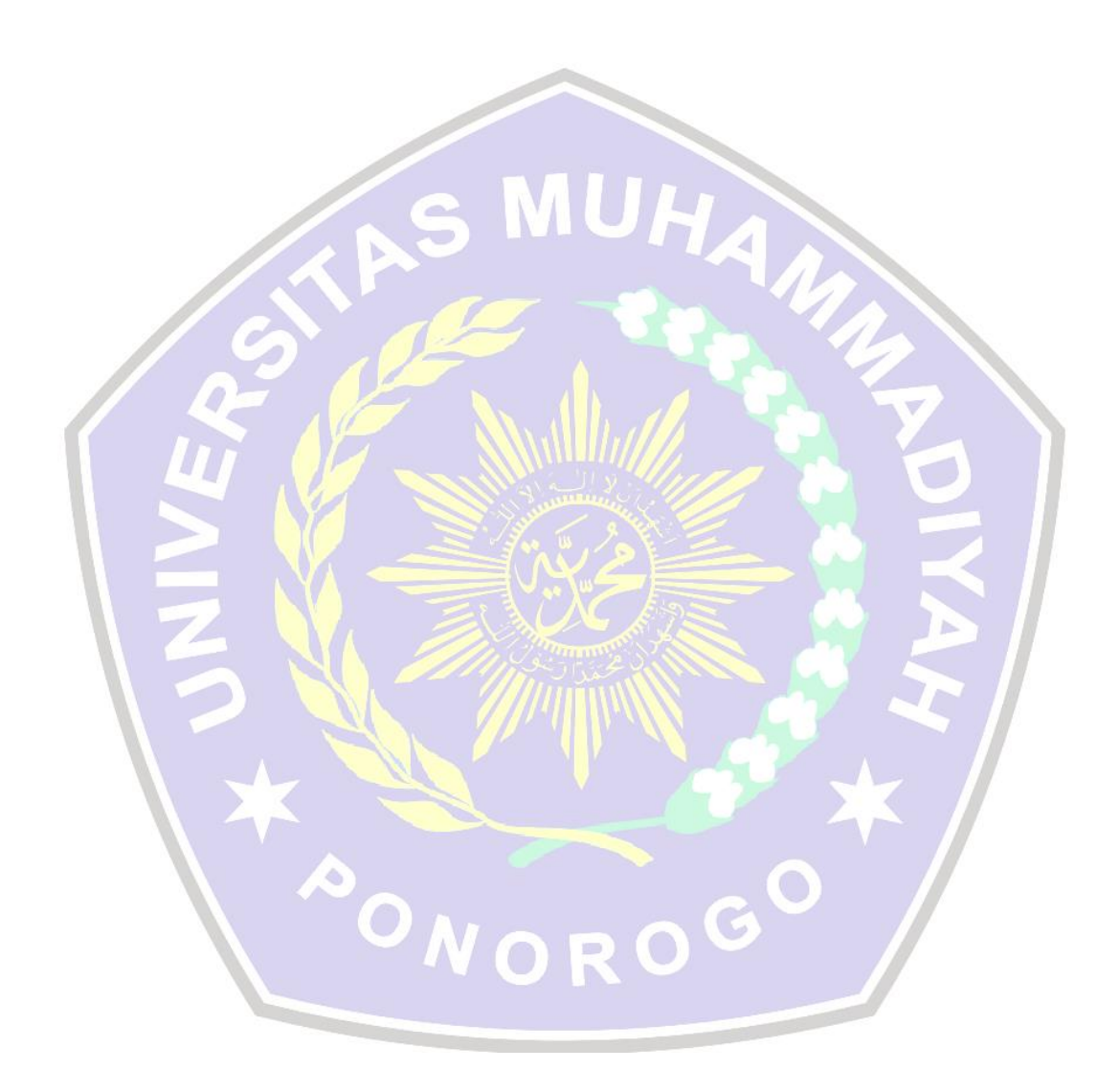

## **PERSEMBAHAN**

Skirpsi ini saya persembahkan untuk:

- 1. Allah SWT yang telah memberikan kesehatan, hidayah, rahmad, rezeki, dan semua yang saya butuhkan.
- 2. Ibu ku tercinta Sri Budiningsih, Bapak ku Agus Sediyono dan semua kakakkakak ku tercinta, terima kasih atas doa, motivasi, cinta, semangat, sayang dan pengorbanan yang telah diberikan.
- 3. Kelurga jauh ku yang selalu memberikan semangat.

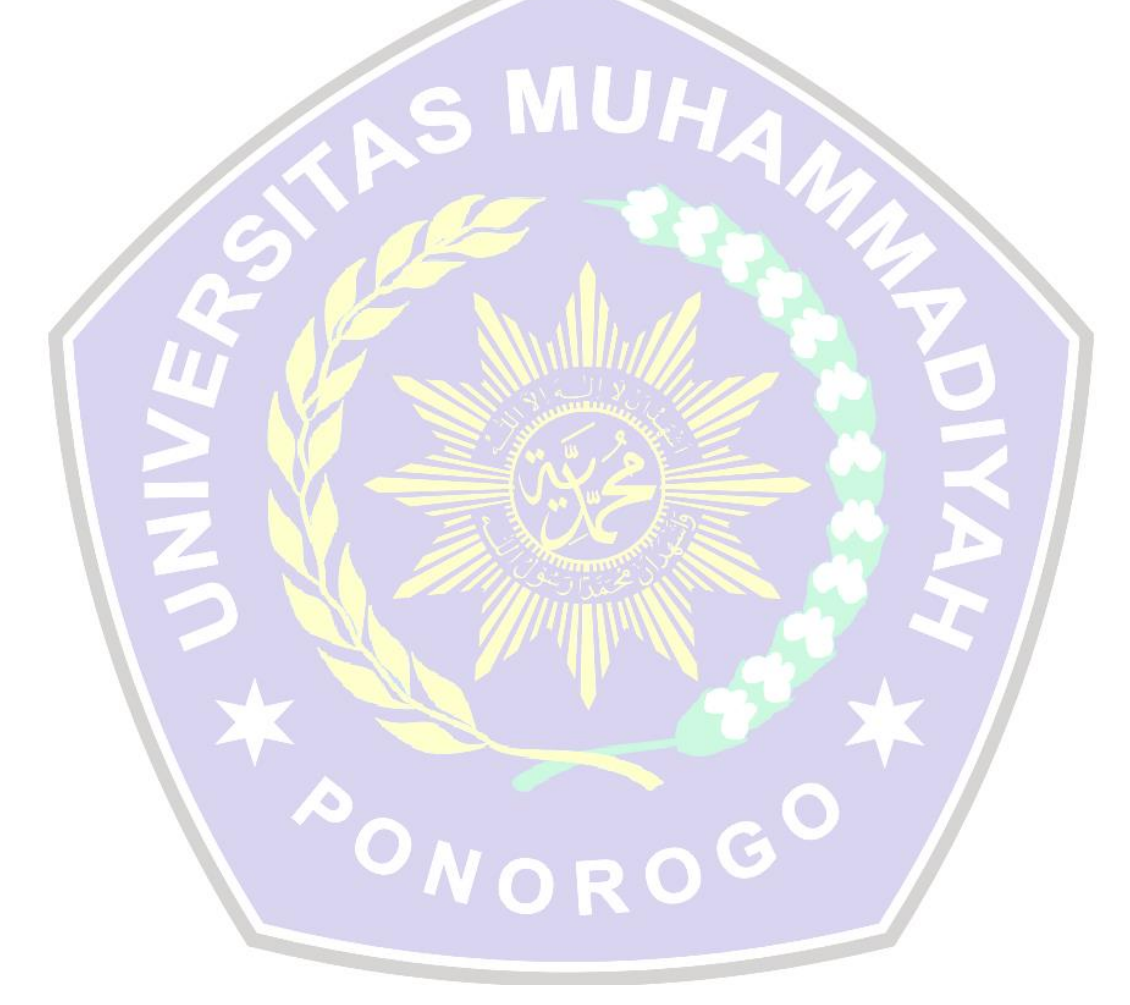

#### **PENGEMBANGAN LEARNING MANAGEMENT SYSTEM SEKOLAH DASAR UNTUK KELAS RENDAH (KELAS 123) MENGGUNAKAN METODE DESIGN THINKING (Studi Kasus: SDN 3 Wayut)**

Aditya Budiono, Moh. Bhanu Setyawan, Adi Fajaryanto Cobantoro

Program Studi Teknik Informatika, Fakultas Teknik, universitas Muhammadiyah Ponorogo

e-mail : aditnyiink82@gmail.com

#### **Abstrak**

Pada masa – masa Pandemi Covid-19 menjadikan perubahan media pada sistem proses belajar mengajar yang telah di laksanakan oleh seluruh penyelenggara Pendidikan khususnya di SDN Wayut 3. Media untuk proses pembelajaran disekolah yang sebelumnya dilakukan dengan metode luring atau dengan tatap muka langsung beralih dengan daring (dalam jaringan) atau secara online. Pengunaan media online mau tidak mau wajib dipergunakan demi kelangsungan kegiatan belajar mengajar. Semua Guru dan siswa dituntut beradaptasi dengan keadaan tersebut melalui penggunaan *Learning Management System*. pengembangan *Learning Management System* untuk Sekolah Dasar dengan hasil akhir prototype dalam 2 versi : versi desktop dan versi smartphone. Dari jumlah 50 responden yang diambil secara random atau acak, mulai dari Guru, Siswa hingga administrator.

**Kata Kunci :** *Learning Management System, Metode Luring, Online.*

#### **KATA PENGANTAR**

Puji syukur penulis panjatkan ke hadirat Allah SWT, bahwa penulis telah menyelesaikan tugas akhir dengan judul "Pengembangan Learning Management System Sekolah Dasar Untuk Kelas Rendah (Kelas 123) Menggunakan Metode Design Thinking (Studi Kasus: SDN 3 Wayut)".

Dalam penyusunan tugas akhir ini, tidak sedikit hambatan yang penulis hadapi, namun penulis menyadari bahwa kelancaran dalam penyusunan materi ini tidak lain berkat bantuan, dorongan dan bimbingan pihak lain, sehingga kendalakendala yang penulis hadapi teratasi. Oleh karena itu penulis mengucapkan terima kasih kepada :

- 1. Edy Kurniawan, ST., MT, selaku Dekan Fakultas Teknik Universitas Muhammadiyah Ponorogo.
- 2. Adi Fajaryanto Cobantoro, S.Kom., M.Kom, selaku Ketua Program Studi Teknik Informatika Universitas Muhammadiyah Ponorogo
- 3. Moh. Bhanu Setyawan, ST., M.Kom, selaku Dosen Pembimbing 1.
- 4. Adi Fajaryanto Cobantoro, S.Kom., M.Kom, selaku Dosen Pembimbing 2.
- 5. Bapak dan Ibu Dosen Program Studi Teknik Informatika Universitas Muhammadiyah Ponorogo yang dengan kesabaran serta ketulusan hati memberikan bekal ilmu selama perkuliahan di Universitas Muhammadiyah Ponorogo.
- 6. Teman-teman Teknik Informatika Angkatan 2018 Universitas Muhammadiyah Ponorogo yang telah memberikan semangat, dukungan, serta bantuannya dalam penyusunan skripsi ini.

Semoga Allah memberikan balasan yang jauh lebih sempurna. Penulis telah berusaha semaksimal mungkin dalam menyelesaikan Skripsi ini, akan tetapi penulis sadar bahwa ini masih jauh dari sempurna. Oleh karena itu, kritik dan saran yang bersifat membangun senantiasa penulis harapkan. Semoga karya sederhana ini bermanfaat bagi kita semua.

Ponorogo, 7 Febuari 2023

**Aditya Budiono**

# **DAFTAR ISI**

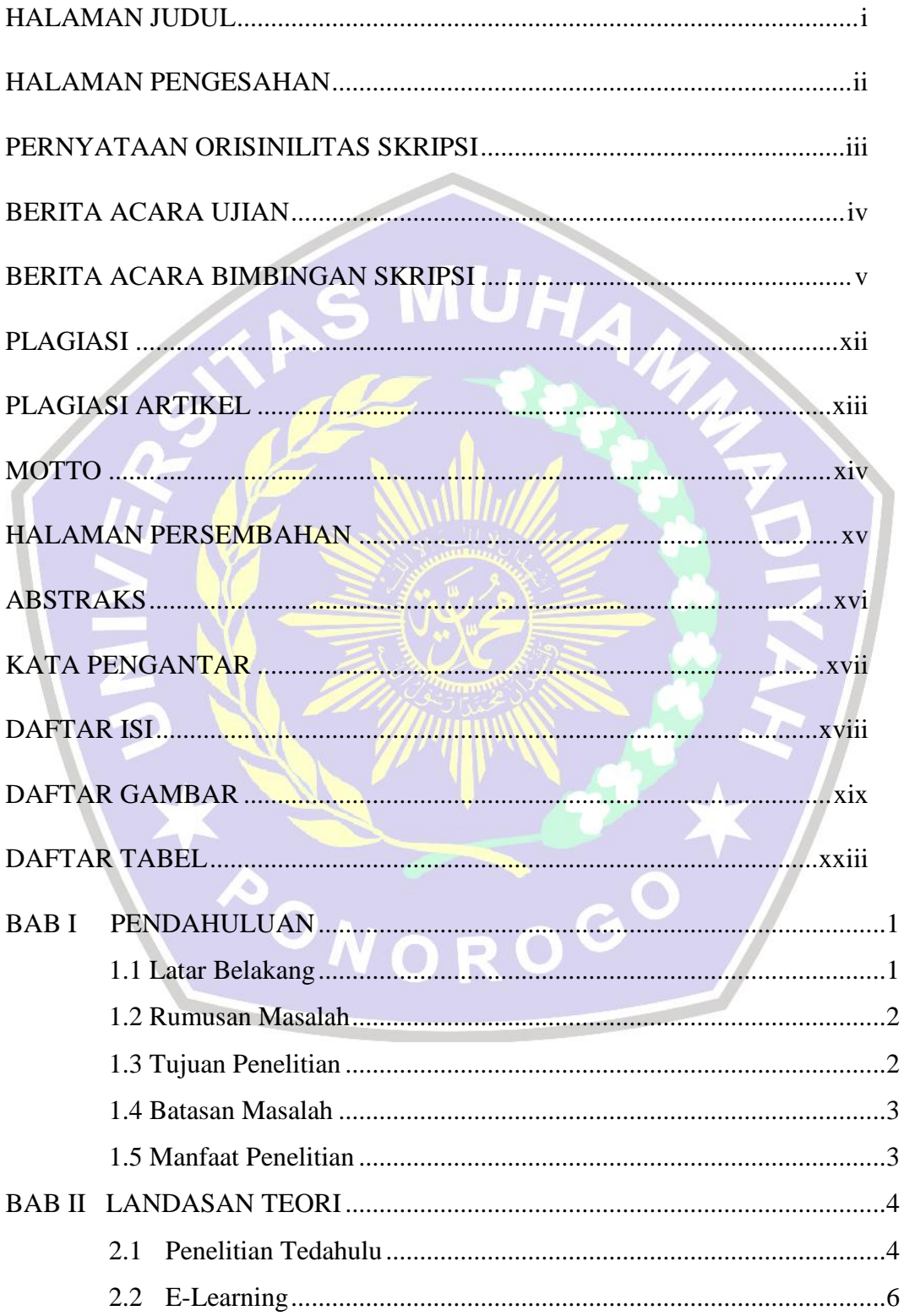

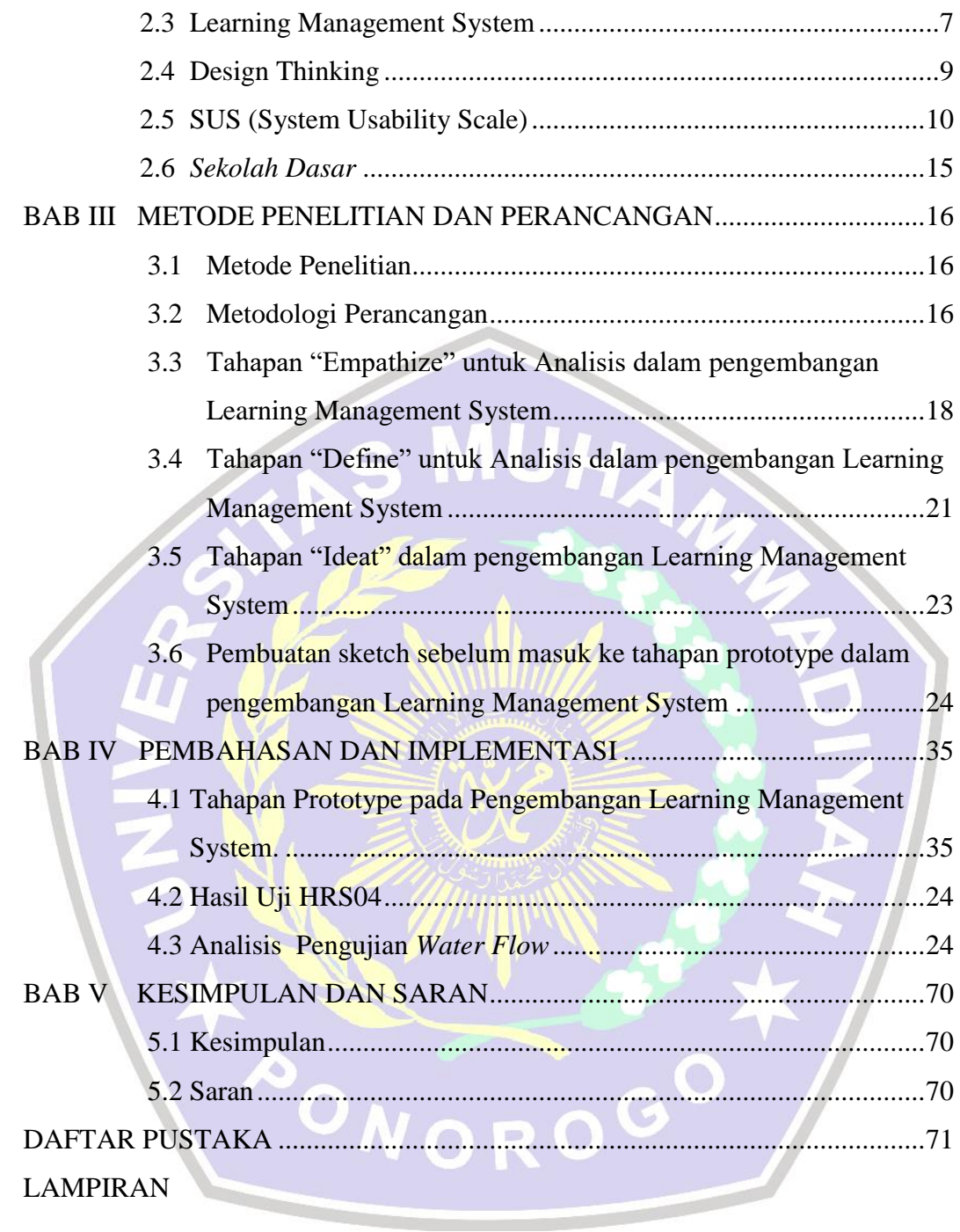

# **DAFTAR GAMBAR**

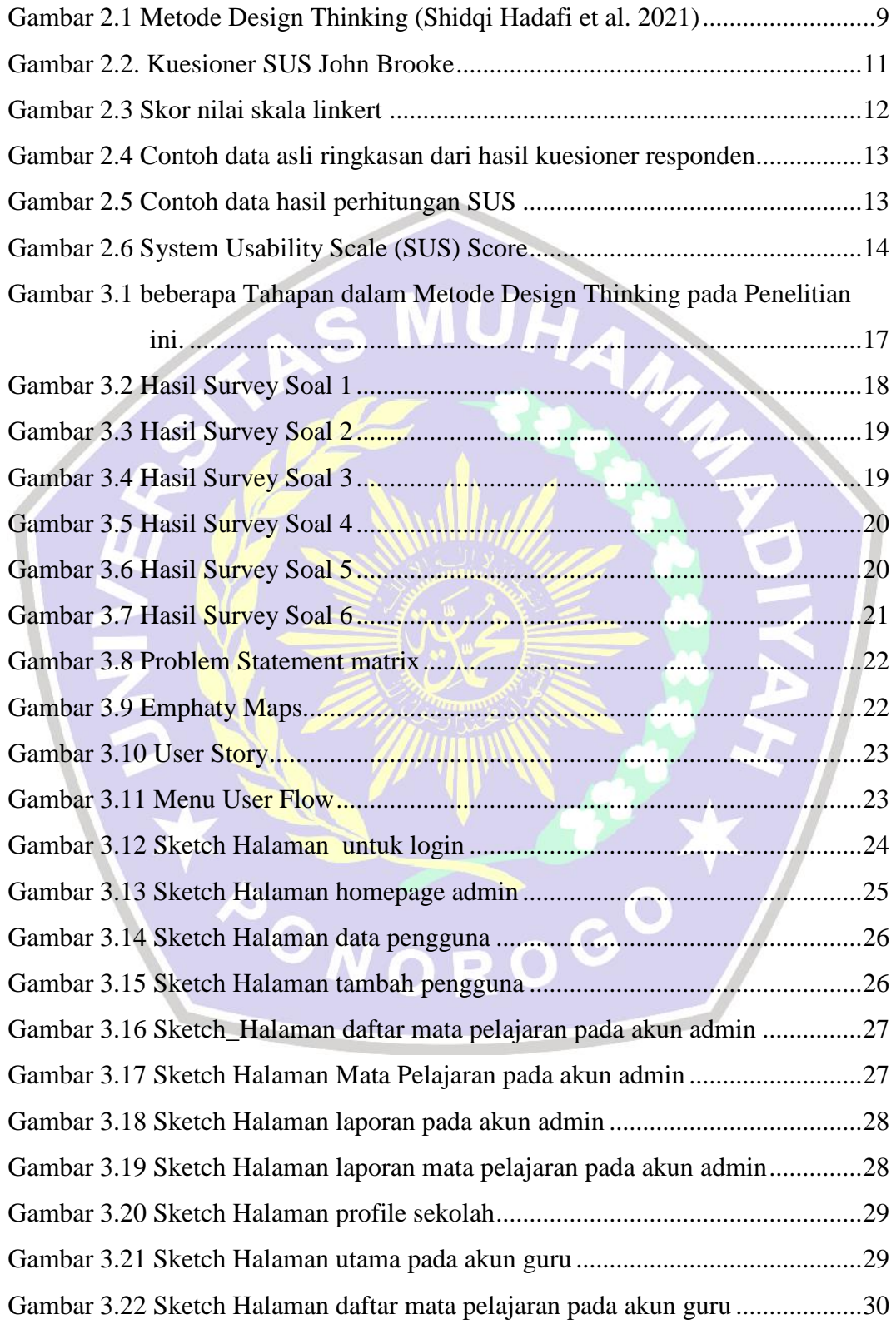

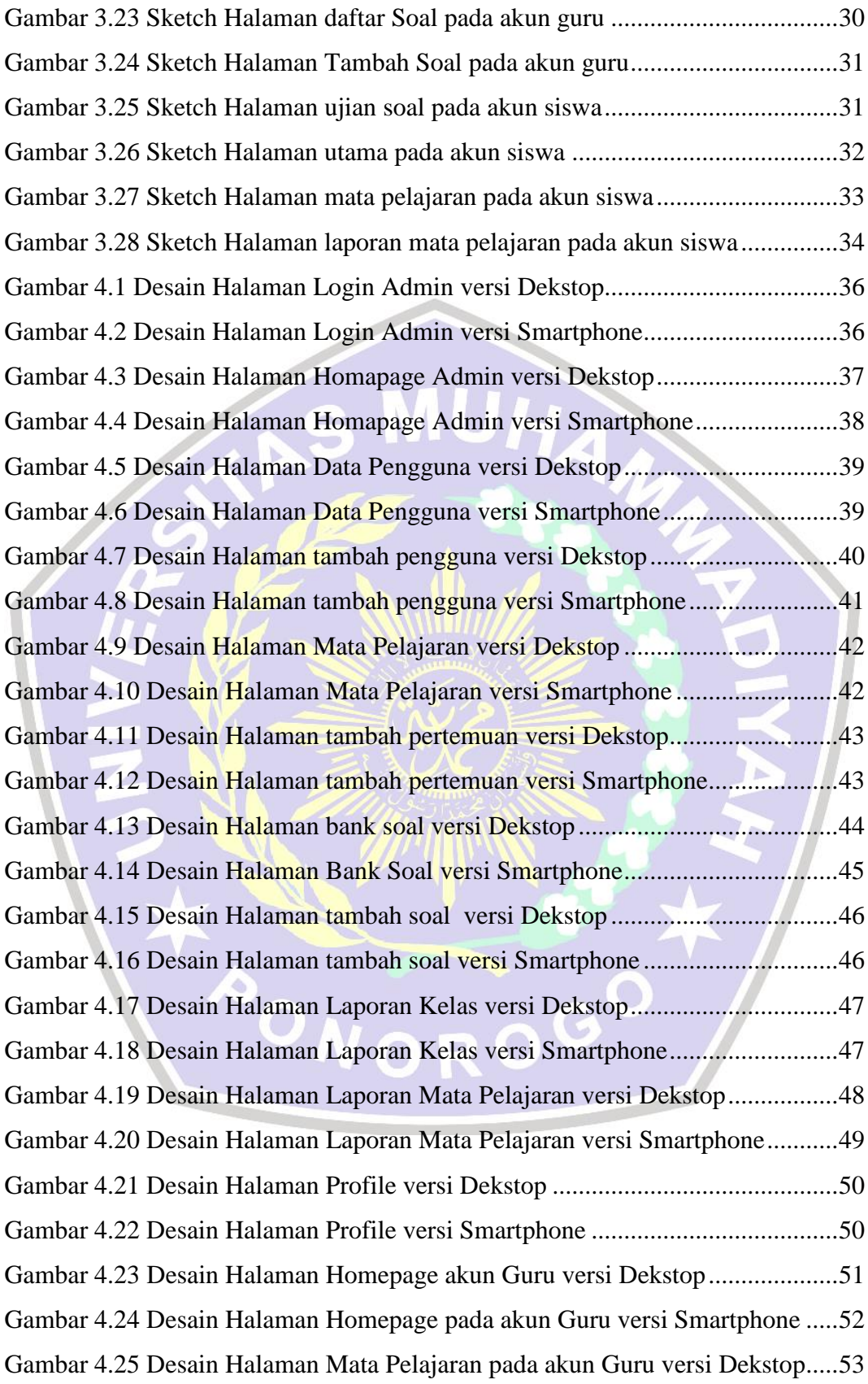

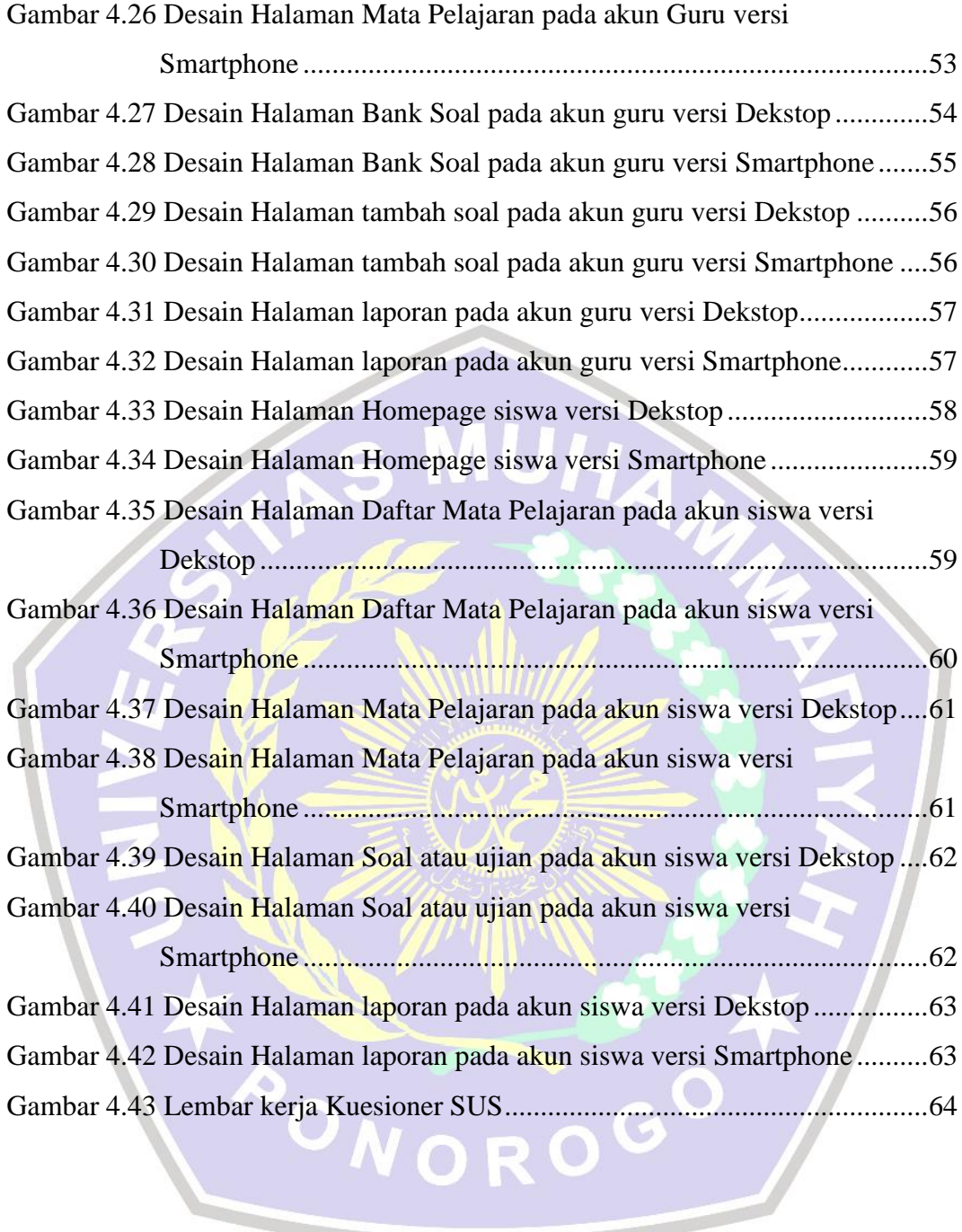

# **DAFTAR TABEL**

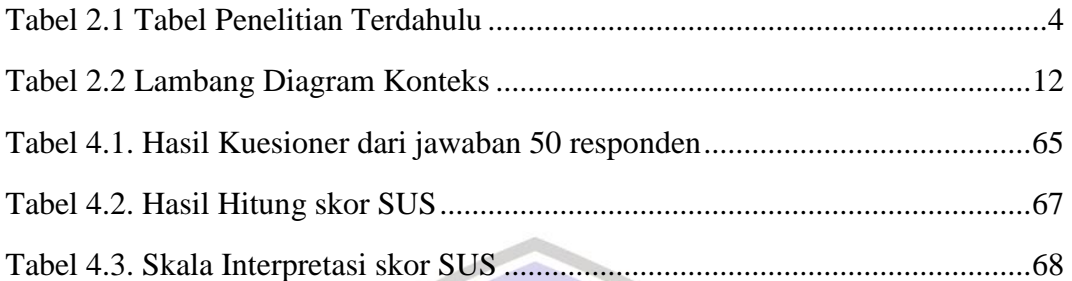

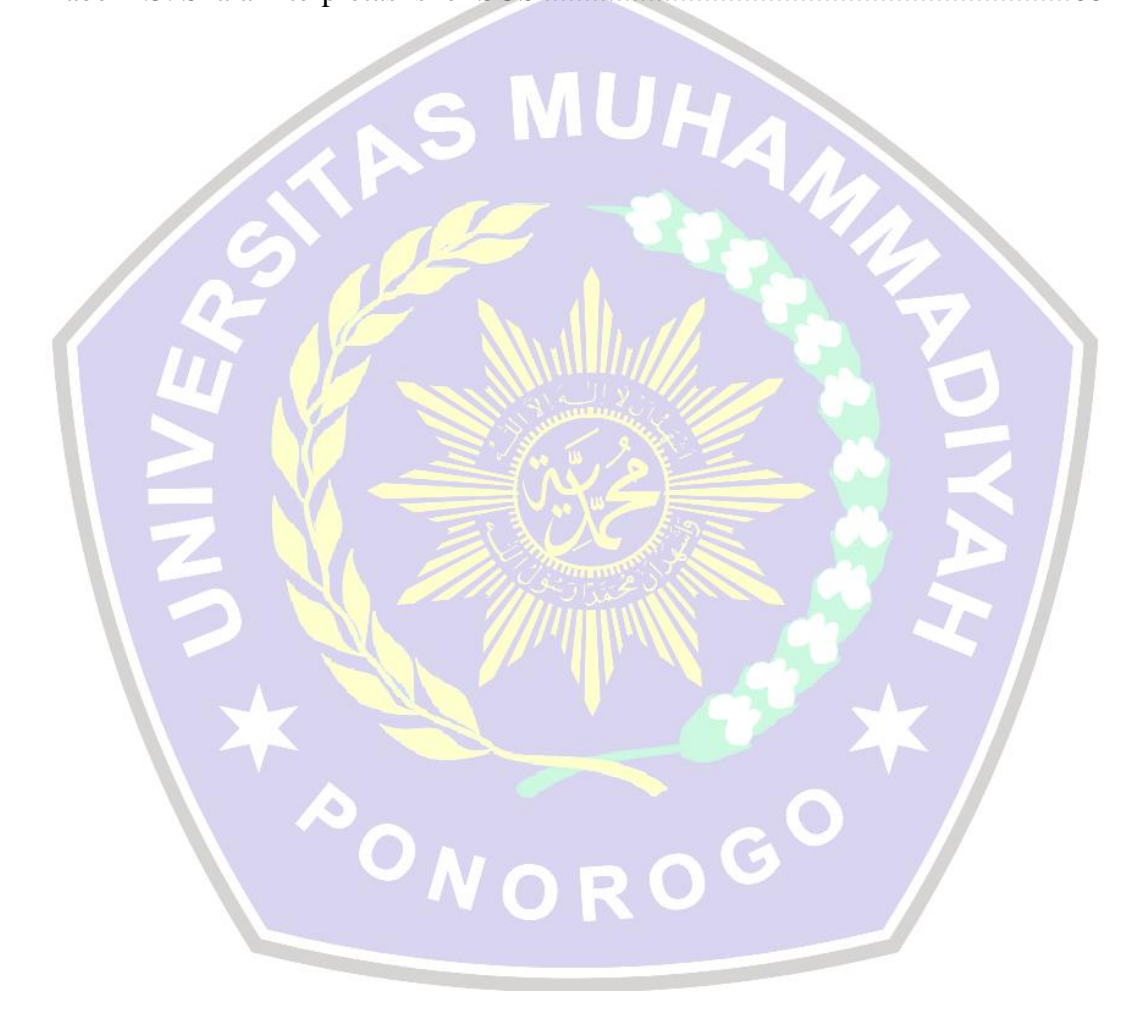